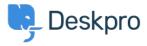

<u> Pusing Deskpro > Agent > How can I drag and drop attachments into a ticket < قاعدة المعلومات</u>

## How can I drag and drop attachments into a ?ticket

<u>Agent</u> - (۱۰ <u>تعلیقات</u> - Chynah Hayde - 2023-07-26

. You can drag and drop attachments to a ticket, or paste screenshots into the reply box

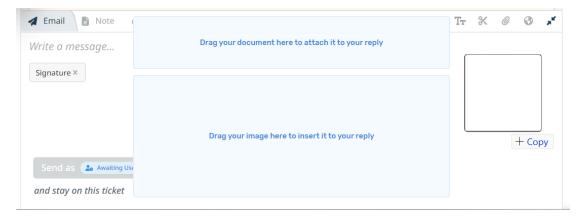

. You can also drag an attachment from a ticket to a folder on your computer desktop

. You can also drag an attachment from a previous ticket message into the reply box